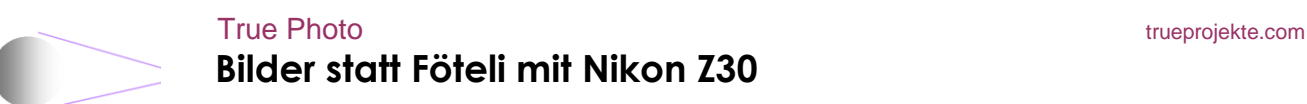

## **Theorie**

Mit der Kamera steuern, wieviel Licht von wie weit her wie schnell ein Bild auf dem Chip einbrennt

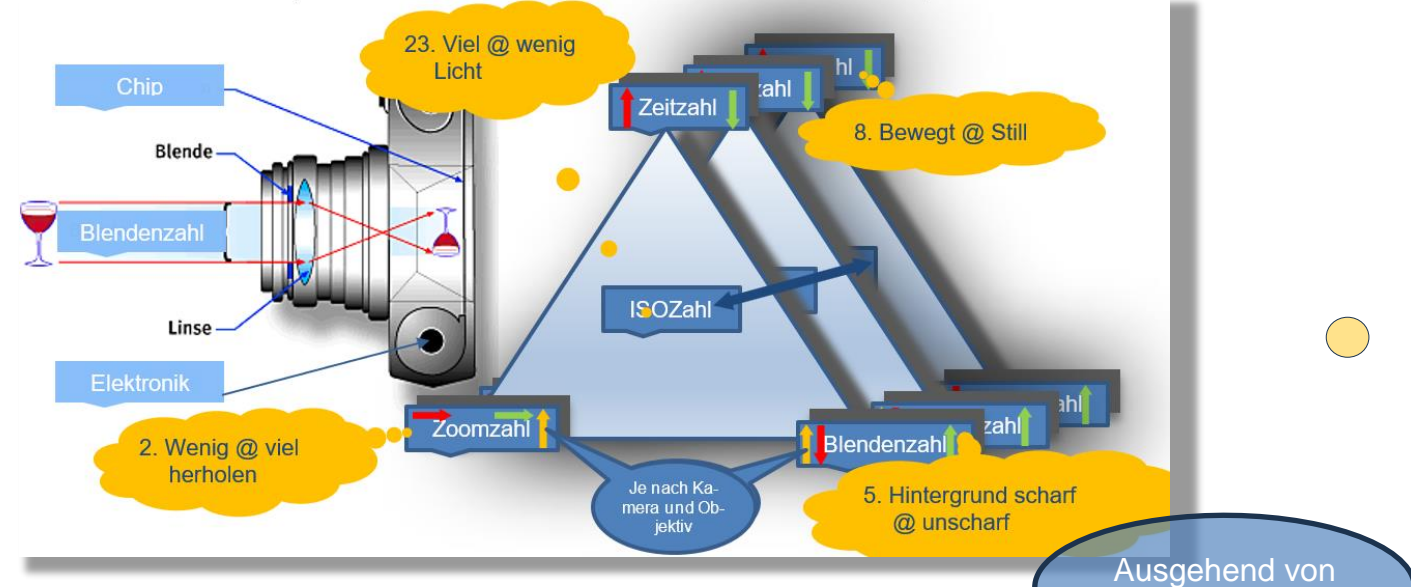

## **Kamera einstellen**

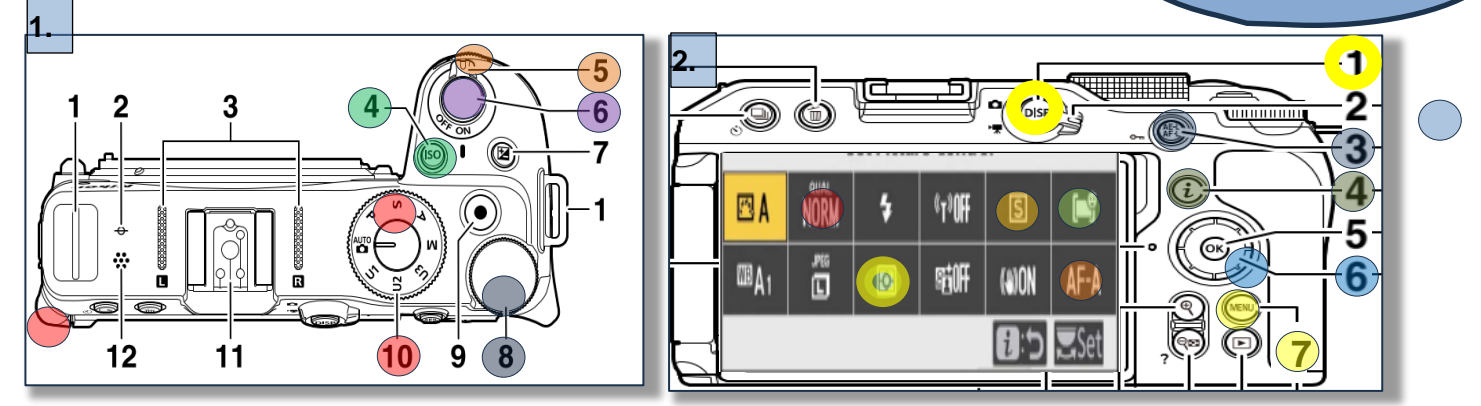

2.04 i-Taste 1 oder 2x drücken, mit Pfeiltasten 2.06 Eigenschaft wählen, mit 1.08 Binstellen **Bildqualität**: RAW = Bilder werden noch bearbeitet, JPG = werden nicht bearbeitet; RAW empfohlen AF=Aufnahmeart: S=Einzel für still im Bild, L und H=Serie für schnelle, unberechenbare Bewegung **Fokusfeld[[]** Einzelfeld bei Motiv ungleich Hintergrund, häufigste Einstellung; **[- i]** Dynamisch bei schnellen Bewegungen; [iii] Automatisch und Objektverfolgung mit Klick auf den Monitor;  $\mathbb{F}_{\text{max}}$ ,  $\mathbb{F}_{\text{max}}$ Weitbereich bei Motiv ähnlich Hintergrund, Auswahl Menschen und Tier

**Messfeld: <b>M** Matrix und (.) Mittenbetont bei sehr wenig und wenig hell/dunkel Differenz Spotmessung bei vie Differenzl, häufigste Eistellung;  $\cdot$  Lichtbetont bei sehr sehr viel Differenz **Autofokus:** AF-A Automatisch (ungenau, langsam), AF-S Einzelfokus für Motive, die sich im Bild nicht bewegen (Portraits, Sachen), AF-C für für Motive, die sich im Bild bewegen (Sport, Tiere)

1.10 **Moduswahl**: meist M =Manuell; A=Blendenvorwahl bei Porträts, Gegenständen, Landschaft;

S=Zeitvorwahl bei Verwackelgefahr (schnelle Bewegung, grosses Zoom: ½ Zoomzahl=Zeitzahl, zB bei 200mm Zeitzahl=100, aber immer Zeitzahl>60, mit Einbein >=15)

1.04 **ISO** drücken, 1.08 drehen: klein bei Umgebung hell, Bildqualität gut; gross bei dunkel rauscht eher; Auto Auto bei Moduswahl M

2.07 im Menu Kamera Individualf e4: **ISO** Automatik Max Empf.=3200, Längste Bel 1/60 -1/15 im Menu Kamera, d7: **Gitterlinien** 3x3 ein wählen

im Menu Individualf f2 für Taste FN2 «Tiefenschärfekontrolle» wählen

1.14 **Belichtungszeit** (Zeitzahl 60=1/60sec) gross bei bewegt oder dunkel; klein bei still oder

1.05 **Blendenzahl** gross bei Hintergrund scharf und wenig Bokhe; klein bei unscharf, viel Bokhe -.-- **Zoom** (Zoomzahl, am Objektiv drehen wenig oder viel herholen

2.06 mit Pfeiltasten auf schärfsten, möglichst auch hellsten **Punkt** fokussieren (z.B Fenster, Auge …) 1.06 **Auslöser** drücken

vom Default

 $\left[\cdot\right]$ 

# **Praxis Fotografieren mit Systemkamera (ISO Auto)**

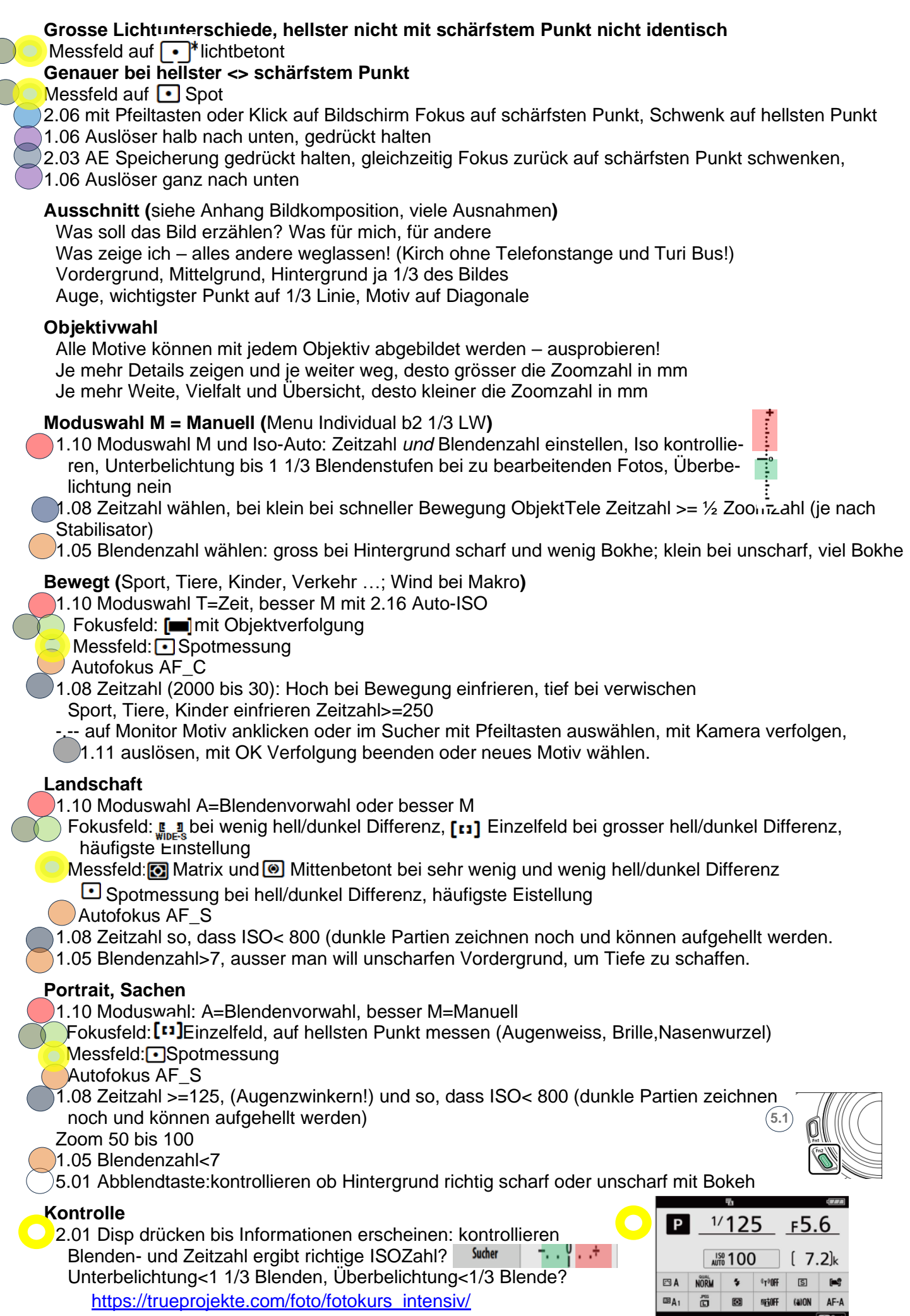

#### **Bildkomposition**

Bei der Bildkomposition geht es darum, wie die Motive innerhalb des gegebenen Platzes in Szene gesetzt werden - die meisten Faustregeln lassen sich gleichermassen auf bewegte Bilder anwenden (das sogenannte "Mis en Scene" beim Film. Im Unterschied zum Film kann die Komposition von statischen Bildern aber auch in der Nachbearbeitung noch einfach angepasst werden.

Auch in der Komposition eines Bildes spielt der goldene Schnitt häufig eine Rolle, bzw. die zugehörigen goldenen Dreiecke.

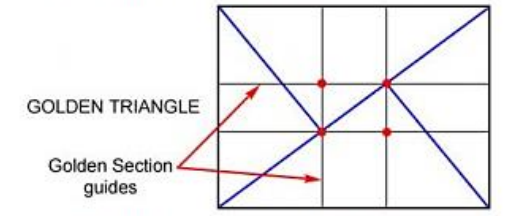

Die Idee ist, das Bild in Höhe und Breite im Verhältnis des goldenen

Schnittes zu unterteilen und wichtige Motive oder Teile eines Motivs auf die sich ergebenden "Fokalpunkte" zu platzieren (s. rechts). Gut funktioniert das vor allem dann. wenn auch das Papieformat dem goldenen Schnitt entspricht.

Eine Vereinfachung dieses Prinzips ist die sogenannte "Rule of Thirds", bei der das Bild in Höhe und Breite gedrittelt wird. Wieder geht es darum, mit dieser Einteilung zu arbeiten - also beispielsweise das Hauptmotiv entlang dieser Achsen oder in einem der entstehenden Felder zu platzieren.

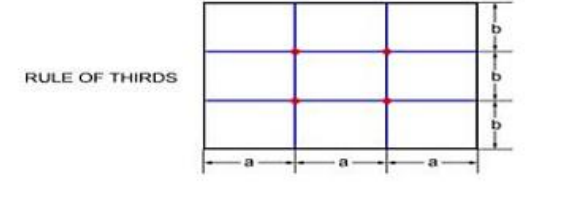

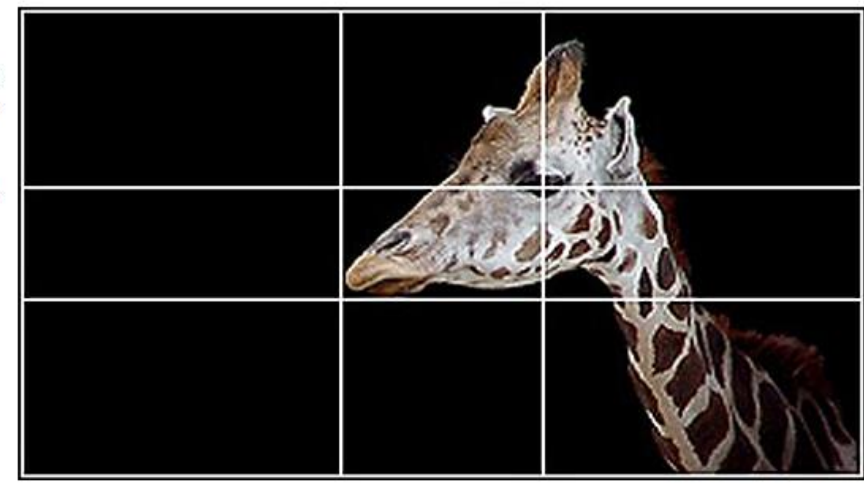

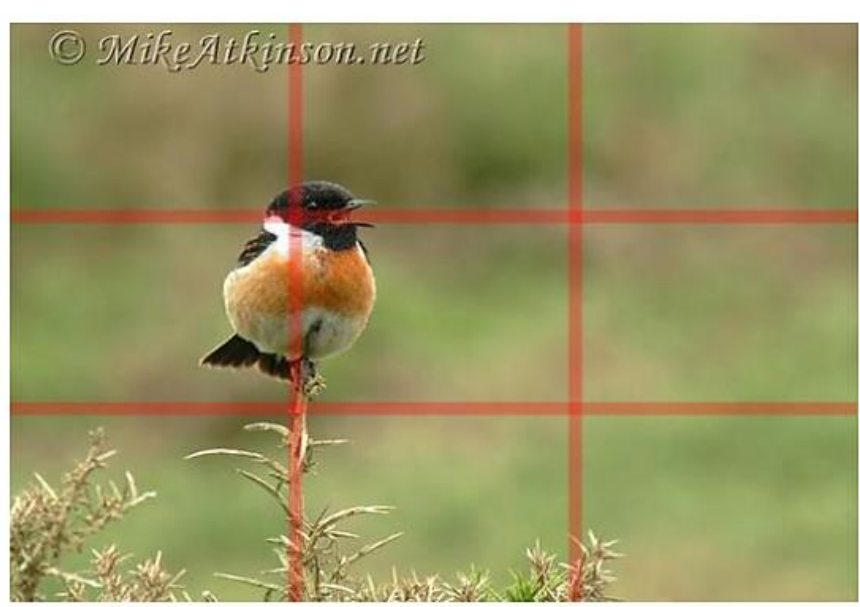

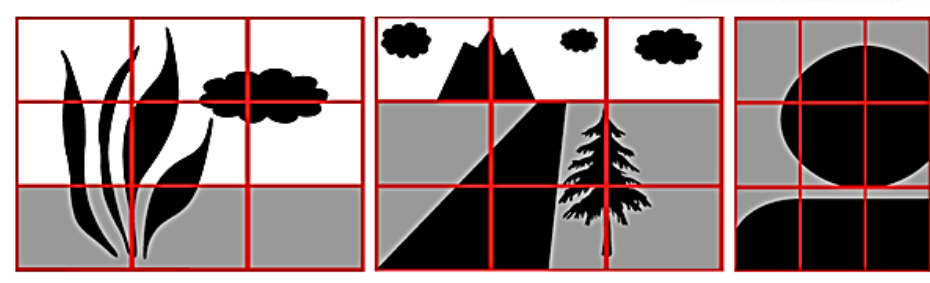

Bei der Platzierung eines (belebten) Motivs wird ausserdem auf den sogenannten "headroom" geachtet (s. auch die obigen Beispiele) Dabei geht es eigentlich um zwei Dinge:

1. Ein (Haupt-)Motiv benörigt etwas Freiraum um sich herum, um optimal zu wirken (aber auch nicht zu viel). Ganz besonders deutlich wird das, wenn es um Körper oder Köpfe geht: ein zu eng geschnittenes Portrait beispielsweise wirkt meistens wie ein schlechtes Passfoto. Andererseits spricht nichts dagegen, z.B. einen Teil der Haare weg zu schneiden - damit wird einfach das Gesicht zum Motiv, anstatt des ganzen **Kopfes** 

2. Der Freiraum sollte normalerweise in Blickrichtung des Motivs am grössten sein (der "noseroom")- das suggeriert, dass es dort auch etwas zu sehen gibt und verstärkt das Interesse des Betrachters. Für Ganzkörperaufnahmen gilt Ähnliches: Platz lassen nach vorne (in Blick- oder Bewegungsrichtung).

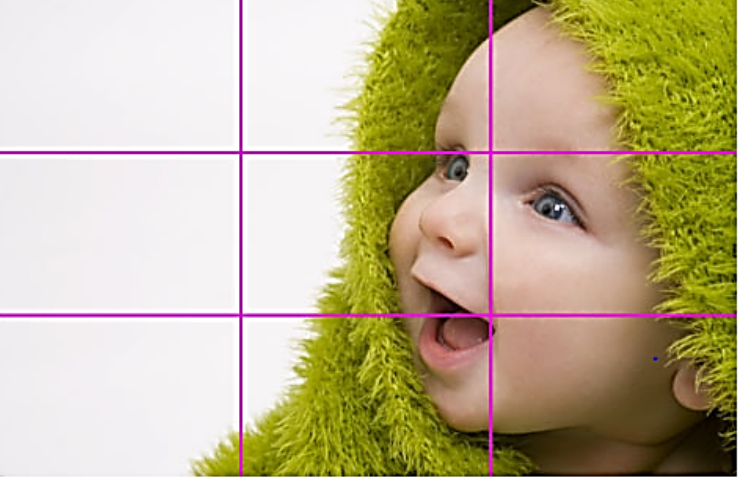

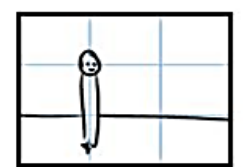

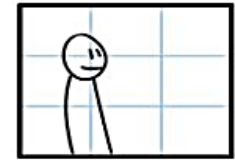

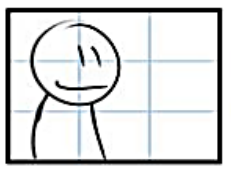

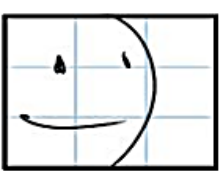

### **Bildgestaltung**

Eine weitere allgemeine Faustregel zur Bildkomposition besagt, dass eine Betonung von Diagonalen eine gewisse Spannung erzeugt, wohingegen gerade, symmetrische Aufteilungen statisch wirken.

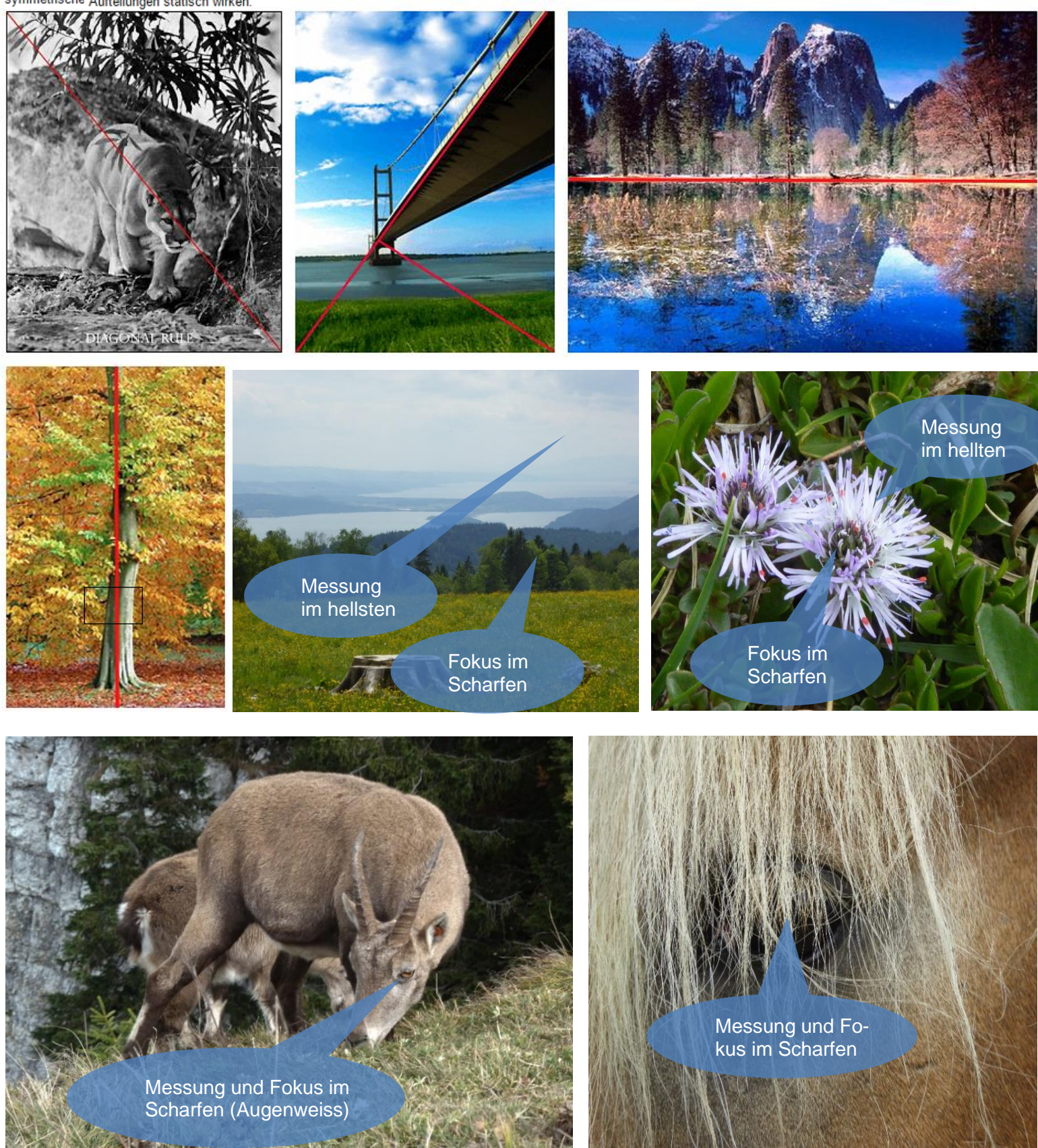

Mehr zu Bildgestaltung und Bearbeitung in https://trueprojekte.com/foto/fotografie\_fortgeschrittene/

Alle Angaben und Einstellungen in diesem Booklet geben die Meinung wieder von Thomas, True Photo Zug <https://trueprojekte.com/foto/>

[https://trueprojekte.com/foto/fotokurs\\_intensiv/](https://trueprojekte.com/foto/fotokurs_intensiv/) Sie sind nicht vollständig. Es gibt hunderte kreative Ausnahmen und andere Ansichten. Erst selbst experimentieren macht den Meister